# **OO for Data Structures**

**CPSC 219: Introduction to Computer Science for Multidisciplinary Studies II Fall 2023**

Jonathan Hudson, Ph.D. Instructor Department of Computer Science University of Calgary

<u> Tanzania da Tanzania da Tanzania da Tanzania da Tanzania da Tanzania da Tanzania da Tanzania da Tanzania da T</u>

**Friday, 10 November 2023**

*Copyright © 2023*

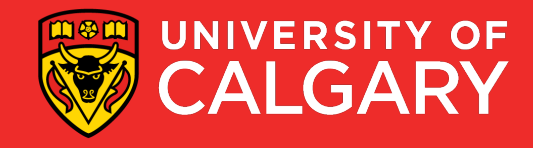

- Let's recreate Java's ArrayList as a test of learned skills and design
- We'll do this in two ways
- 1. Simple inheritance
- 2. Full re-creation

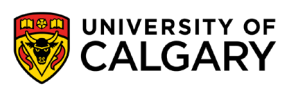

- Let's recreate Java's ArrayList as a test of learned skills and design
- We'll do this in two ways
- 1. Simple inheritance
- 2. Full re-creation
- To differentiate ours we'll add a name to our list

private String name;

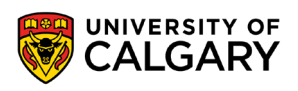

## **Simple Inheritance**

\_\_\_\_\_\_

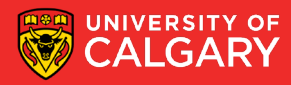

#### **Simple Named ArrayList**

**5**

```
public class NamedArrayListSimple{
  private String name;
  public NamedArrayListSimple(String name){
    this.name = name;
  }
  public String getName() {
    return name;
  }
  public void setName(String name) {
    this.name = name;
  }
```
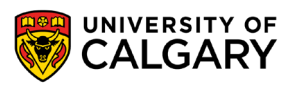

• Now that we have a named String storage we'll expand the existing ArrayList

**import** java.util.ArrayList;

**public class** NamedArrayListSimple **extends** ArrayList {

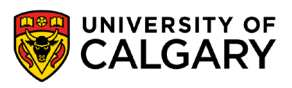

• Let's try to use it

```
public static void main(String[] args) {
  NamedArrayListSimple nals = new NamedArrayListSimple("MyList");
  nals.add(1);
  nals.add(2);
  nals.add(3);
}
```
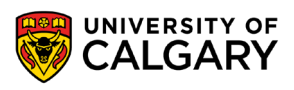

• Let's try to use it

```
public static void main(String[] args) {
  NamedArrayListSimple nals = new NamedArrayListSimple("MyList");
  nals.add(1);
  nals.add(2);
  nals.add(3);
  System.out.println(nals);
                                [1, 2, 3]
```
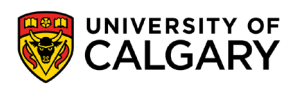

• Fix that issue with not printing name

@Override **public** String toString(){ **return this**.**name**+**super**.toString();

#### MyList[1, 2, 3]

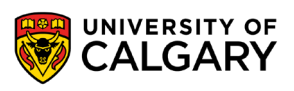

• Now let us look at equals?

```
public static void main(String[] args) {
  NamedArrayListSimple nals = new NamedArrayListSimple("MyList1");
  nals.add(1);
  nals.add(2);
  nals.add(3);
  NamedArrayListSimple nals2 = new NamedArrayListSimple("MyList2");
  nals2.add(1);
  nals2.add(2);
  nals2.add(3);System.out.println(nals.equals(nals2));
True (names are different)}
```
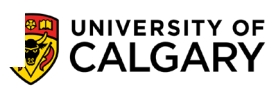

```
@Override
public boolean equals(Object other) {
  if (this == other) {
    return true;
  }
  if (other == null || !(other instanceof NamedArrayListSimple)) {
    return false;
  }
  if (!super.equals(other)) {
    return false;
  }
  NamedArrayListSimple that = (NamedArrayListSimple) other;
  return this.name.equals(that.name);
```
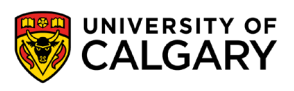

• Look at hashCode?

```
public static void main(String[] args) {
  NamedArrayListSimple nals = new NamedArrayListSimple("MyList1");
 nals.add(1);
 nals.add(2);
 nals.add(3);
  NamedArrayListSimple nals2 = new NamedArrayListSimple("MyList2");
  nals2.add(1);
  nals2.add(2);
 nals2.add(3);System.out.println(nals.hashCode());
 System.out.println(nals2.hashCode());
                                            The same number 30817
```
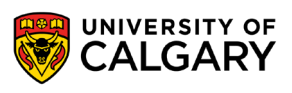

• Look at hashCode?

```
@Override
public int hashCode() {
 return Objects.hash(super.hashCode(), name);
}
```
-1138147225 -1138147224

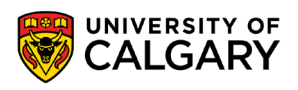

• What about type limiting

```
public static void main(String[] args) {
  NamedArrayListSimple nals = new NamedArrayListSimple("MyList1");
  nals.add(1);
 nals.add(2);
  nals.add(3);nals.add("Jonathan");
  System.out.println(nals);
}
                               MyList1[1, 2, 3, Jonathan]
```
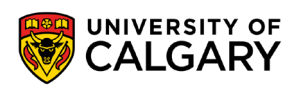

• Will not compile

```
public static void main(String[] args) {
  NamedArrayListSimple<Integer> nals = new NamedArrayListSimple<>("MyList1");
  nals.add(1);
  nals.add(2);
  nals.add(3);
  nals.add("Jonathan");
 System.out.println(nals);
```
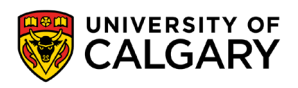

• Fix so now the fail at compile is that Generics are not being followed

**public class** NamedArrayListSimple<E> **extends** ArrayList<E>{

NamedArrayListSimple<Integer> nals = **new** NamedArrayListSimple<>(**"MyList1"**); nals.add $(1)$ ; nals.add(2); nals.add(3); nals.add(**"Jonathan"**); System.*out*.println(nals);

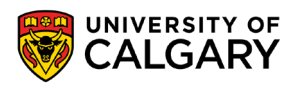

## **Re-Create**

\_\_\_\_\_

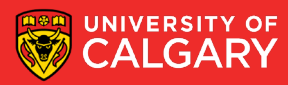

#### **Named ArrayList (Re-Created)**

```
public class NamedArrayList {
  private String name;
  private Object[] data;
  public NamedArrayList(String name) {
    this.name = name;
  }
  public String getName() {
    return name;
  }
  public void setName(String name) {
    this.name = name;
  }
```
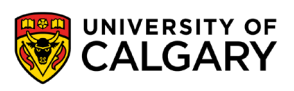

#### **Named ArrayList (Generics)**

```
public class NamedArrayList<E> {
  private String name;
  private E[] data;
  public NamedArrayList(String name) {
    this.name = name;
  }
  public String getName() {
    return name;
  }
  public void setName(String name) {
    this.name = name;
```
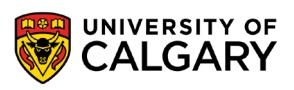

}

#### **Named ArrayList (Data)**

```
public class NamedArrayList<E> {
  private String name;
  private E[] data;
  private int next_index;
  private static final int DEFAULT = 10;
  public NamedArrayList(String name) {
    this.name = name;
    this.data = (E[]) (new Object[DEFAULT]);
    this.next_index = 0;
  }
```
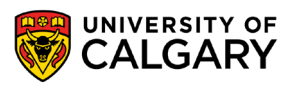

#### **Named ArrayList (Data)**

```
public class NamedArrayList<E> {
  private String name;
  private E[] data;
  private int next_index;
  private static final int DEFAULT = 10;
  public NamedArrayList(String name, int size) {
    this.name = name;
    this.data = (E[]) (new Object[size]);
    this.next_index = 0;
  }
```
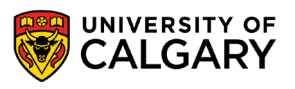

**import** java.util.List;

**public class** NamedArrayList<E> **implements** List<E> {

• Will not compile as we need to complete List interface contract

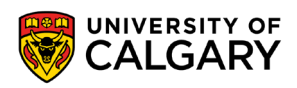

public boolean add(E e) **public int** indexOf( **improvementa in the secret in the secret in the secret in the secret in the secret in the secret in the secret**<br>List has been a contained in the secret in the secret in the secret in the secret in the secret in the secret  $\frac{1}{2}$  **public Lists**<br> **i**n Chinet[1 to Array() **public int** size() **public boolean** isEmpty() **public boolean** contains(Object o) **public** Iterator<E> iterator() **public** Object[] toArray() **public** <T> T[] toArray(T[] a) **public boolean** remove(Object o) **public boolean** containsAll(Collection<?> c)  $E> C$ 

- **public boolean** addAll(**int** index,
- Collection<? **extends** E> c)
- **23 public boolean** removeAll(Collection<?> c)

**public boolean** addAll(Collection<? **extends public** ListIterator<E> listIterator(**int** index) **public boolean** retainAll(Collection<?> c) **public void** clear() **public** E get(**int** index) **public** E set(**int** index, E element) **public void** add(**int** index, E element) **public** E remove(**int** index) **public int** indexOf(Object o) **public int** lastIndexOf(Object o) **public** ListIterator<E> listIterator() **public** List<E> subList(**int** fromIndex, **int**  toIndex)

• We'll start with simpler ones

**public int** size() **public boolean** isEmpty() **public boolean** contains(Object o) **public boolean** add(E e) **public boolean** remove(Object o) **public void** clear() **public** E get(**int** index) **public** E set(**int** index, E element) **public void** add(**int** index, E element) **public** E remove(**int** index)

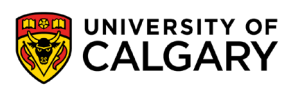

• We'll start with simpler ones

```
@Override
public int size() {
  return next_index;
}
@Override
public boolean isEmpty() {
  return next_index==0;
}
```
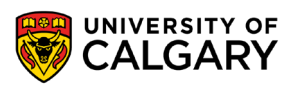

• We'll start with simpler ones

```
@Override
public boolean contains(Object o) {
  for (int i = 0; i < next_index; i++) {
    if(data[i].equals(o)){
       return true;
     }
  }
  return false;
}
```
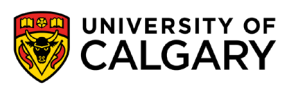

```
@Override
public boolean add(E e) {
  if(next_index == data.length){
    E[] new_data = (E[])(new Object[data.length*2]);
    for (int i = 0; i < data.length; i++) {
      new_data[i] = data[i];
    }
    this.data = new_data;
  }
  data[next_index] = e;
  next_index++;
  return true;
```
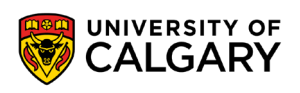

```
@Override
public boolean remove(Object o) {
  for (int i = 0; i < data.length; i++) {
    if(data[i].equals(o)){
       for (int j = i + 1; j < data.length; j++) {
         data[j-1] = data[j];
       }
       next_index--; 
       data[next_index] = null;
       return true;
     }
  }
  return false;
```
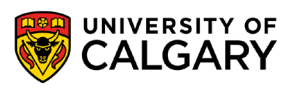

```
public E get(int index) {
  if(index < 0 \mid | index > = size())throw new IndexOutOfBoundsException(…);
  }
  return data[index];
}
```
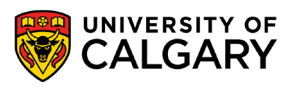

```
@Override
public E set(int index, E element) {
  if(index < 0 \mid | index > = size())throw new IndexOutOfBoundsException(…);
  }
  E temp = this.data[index];
  this.data[index] = element;
  return temp;
```
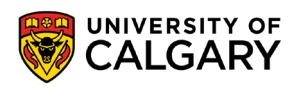

```
@Override
public void add(int index, E element) {
  if(index < 0 \mid | index > = size())throw new IndexOutOfBoundsException(…);
  }
  if(next_index == data.length){
    //expand
  }
  for (int i = next_index-1; i >= index; i--) {
    this.data[i+1] = this.data[i];
  }
  this.data[index] = element;
  next_index++;
```
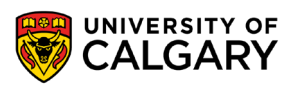

```
@Override
public E remove(int index) {
  if(index < 0 \mid | index > = size())throw new IndexOutOfBoundsException(…);
  }
  E temp = this.data[index];
  for (int i = index; i < next_index; i+1) {
    this.data[i] = this.data[i+1];
  }
  this.next_index--; 
  this.data[next_index] = null;
  return temp;
```
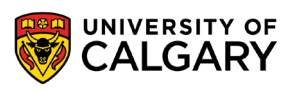

```
@Override
public String toString(){
  StringBuilder sb = new StringBuilder();
  sb.append(this.name);
  sb.append("[");
  for (int i = 0; i < next_index-1; i++) {
    sb.append(this.data[i].toString());
    sb.append(", ");
  }
  if(next_index != 0){
    sb.append(this.data[next_index-1].toString());
  }
  sb.append("]");
  return sb.toString();
```
MyList[1, 2, 3] true false MyList[2, 3] false MyList[]

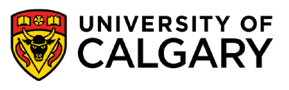

#### **public static void** main(String[] args) {

```
NamedArrayList<Integer> nal = new NamedArrayList<>("MyList");
nal.add(1);
nal.add(2);
nal.add(3);System.out.println(nal);
```
MyList[1, 2, 3]

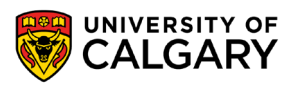

#### **public static void** main(String[] args) {

- NamedArrayList<Integer> nal = **new** NamedArrayList<>(**"MyList"**); System.*out*.println(nal.size() +**" "**+ nal.isEmpty());  $n$ al.add $(1)$ ;
- System.*out*.println(nal.size() +**" "**+ nal.isEmpty()); nal.add(2); 0 true 1 false
- System.*out*.println(nal.size() +**" "**+ nal.isEmpty());  $nal.add(3);$

System.*out*.println(nal.size() +**" "**+ nal.isEmpty());

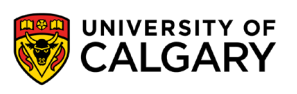

2 false

3 false

**public static void** main(String[] args) {

NamedArrayList<Integer> nal = **new** NamedArrayList<>(**"MyList"**); nal.add $(1)$ ; nal.add $(2)$ ; nal.add $(3)$ ; System.*out*.println(nal); System.*out*.println(nal.contains(1)); System.*out*.println(nal.contains(4)); nal.remove(**new** Integer(1)); MyList[1, 2, 3] true false

System.*out*.println(nal); System.*out*.println(nal.contains(1)); nal.clear(); System.*out*.println(nal);

MyList[2, 3] false MyList[]

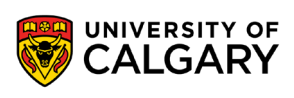

```
public static void main(String[] args) {
  NamedArrayList<Integer> nal = new NamedArrayList<>("MyList");
  nal.add(1); nal.add(2); nal.add(3);
  System.out.println(nal);
  System.out.println(nal.get(0));
  System.out.println(nal.get(1));
  System.out.println(nal.get(2));
  nal.set(1, 99);
  System.out.println(nal);
  nal.add(1,4);
  System.out.println(nal);
  nal.remove(2);
  System.out.println(nal);
                                                        MyList[1, 2, 3]
                                                        1
                                                        2
                                                        3
                                                        MyList[1, 99, 3]
                                                        MyList[1, 4, 99, 3]
                                                        MyList[1, 4, 3]
```
# **Onward to ... Recursive Data Structure Design.**

Jonathan Hudson [jwhudson@ucalgary.ca](mailto:jwhudson@ucalgary.ca) [https://pages.cpsc.ucalgary.ca/~jwhudson/](https://pages.cpsc.ucalgary.ca/%7Ejwhudson/)

\_\_\_\_\_\_\_\_\_

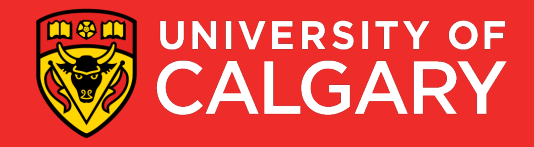